## 忘記 openid 帳號密碼處理方法

(八斗高中國中部學生)

- 壹、忘記帳號:找導師查看。
- 貳、忘記密碼:

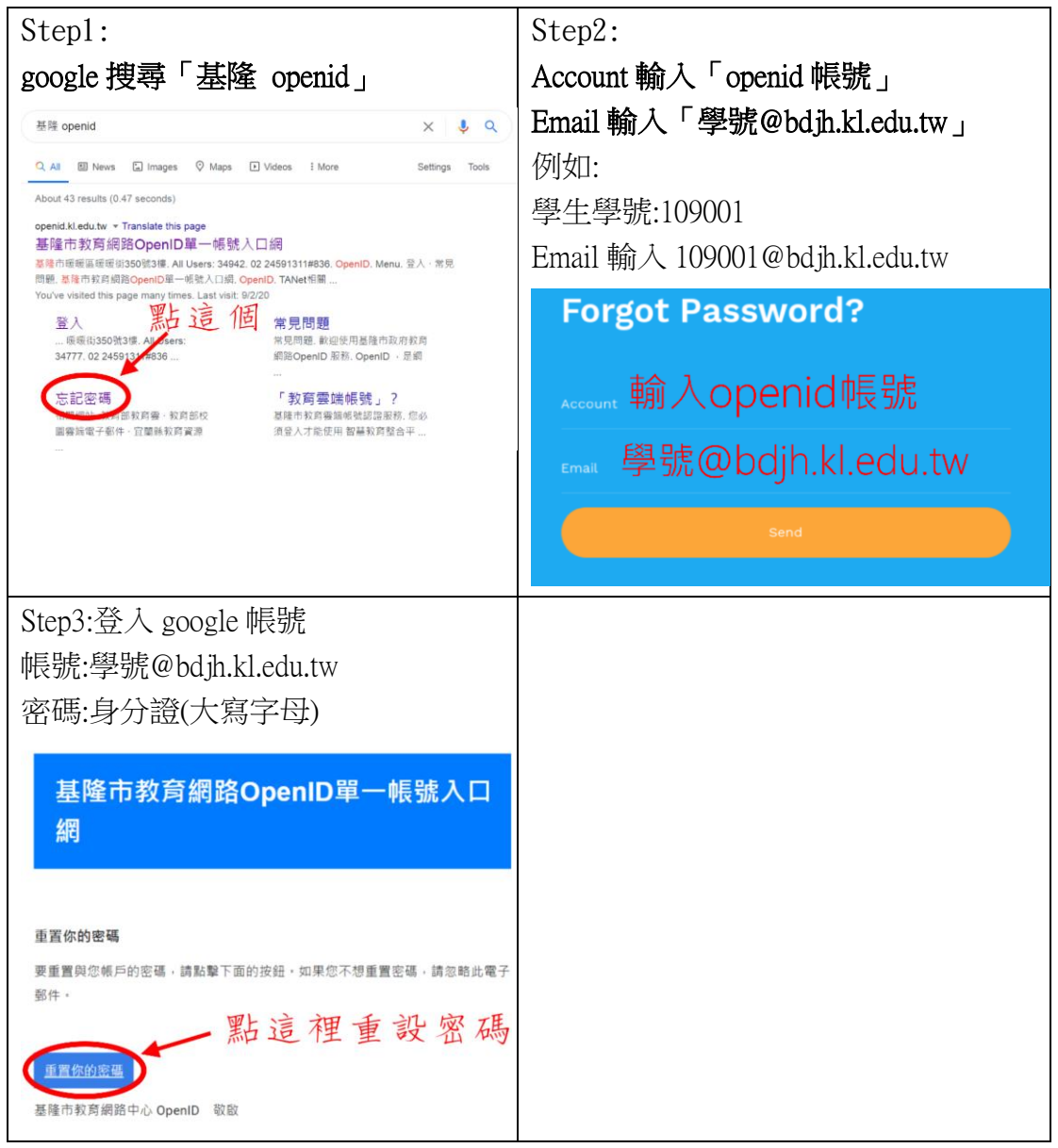